## **C++11 Containers set & map**

Sandy Engelhardt Medical and Biological Informatics (MBI)

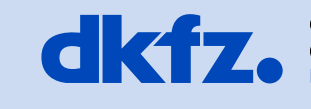

**GERMAN<br>CANCER RESEARCH CENTER<br>IN THE HELMHOLTZ ASSOCIATION** 

50 Years - Research for A Life Without Cancer

 $\bullet$ 

 $\bullet$   $\bullet$ 

10/7/2015 | Page 2 Sandy Engelhardt Med. and Biol. Informatics

## **Standard Containers**

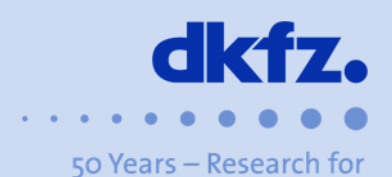

A Life Without Cancer

- set<Key, Compare>
- map<Key, Value, Compare>
- Maintains its elements internally in a way that it …
	- allows for fast traversal in non-decending key order
	- allows for fast retrieval by key according to the provided Compare type e.g. "operator<()"
- whenever a **new key** is inserted into a container, the container finds a proper place for insertion so that it maintains the proper ordering of the internal data structure

10/7/2015 | Page 3 Sandy Engelhardt Med. and Biol. Informatics

**Key Insertion**

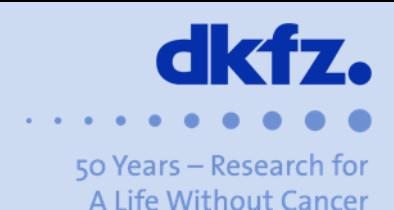

Whenever a **new key** is inserted into a container, the container finds a proper place for insertion so that it maintains the proper ordering of the internal data structure.

Internally usually stored as binary tree in all current standard library implementations

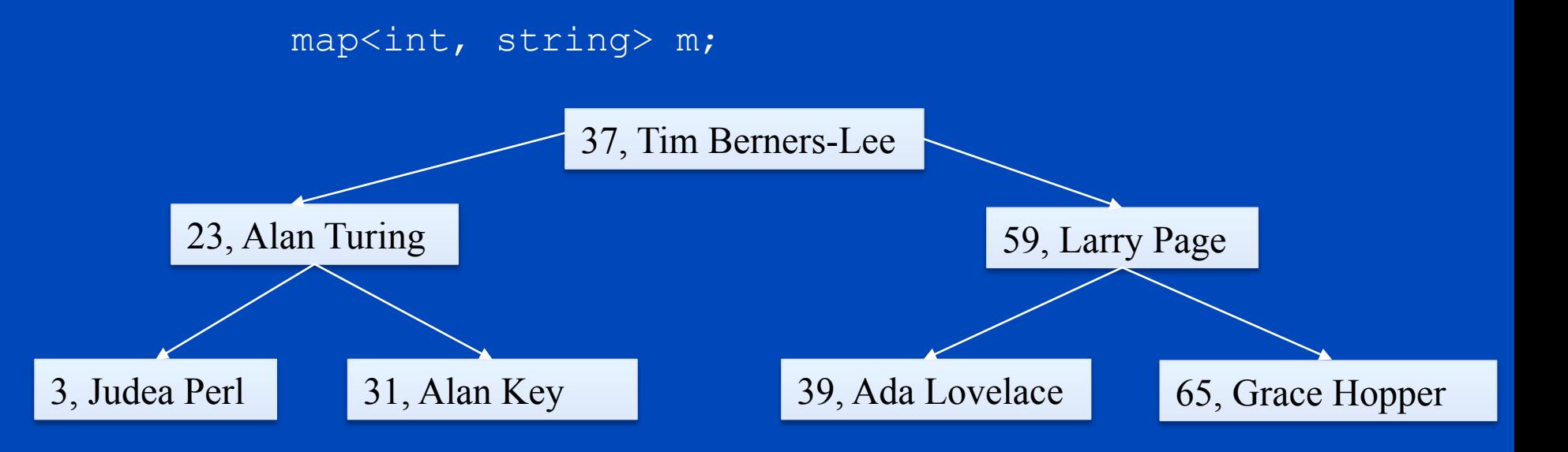

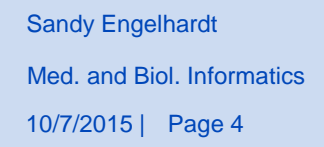

**Changing the Key**

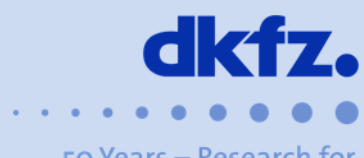

50 Years - Research for A Life Without Cancer

Once a key has been inserted, it should **not be changed** in a way that would change its **relative position** in the container.

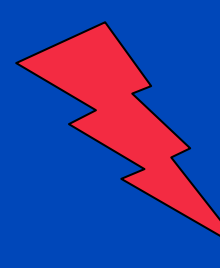

- assumptions about the ordering of the entries are violated
- searches for valid entries could fail
- iterators would no longer be guaranteed to traverse the contents in key order

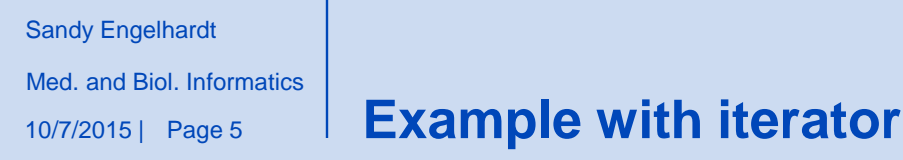

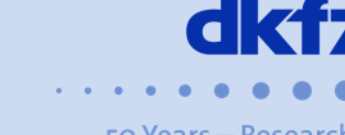

50 Years - Research for A Life Without Cancer

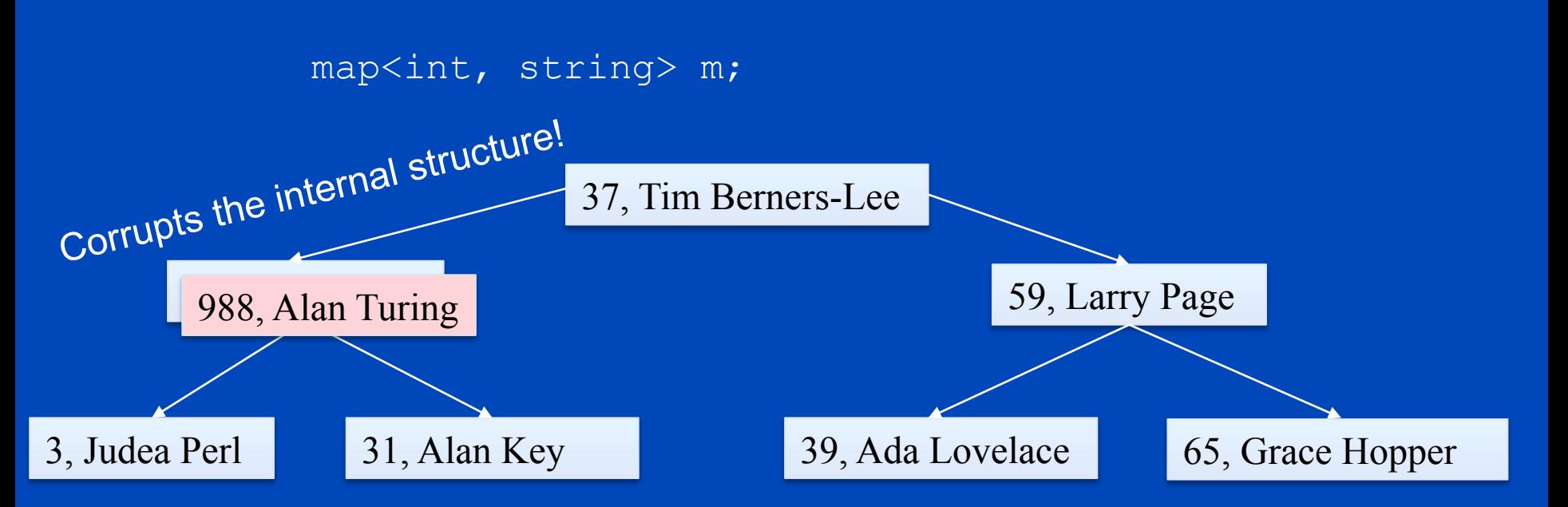

 $map$ :iterator i = m.find(23);  $if ( i != m.end() )$ const cast<int & > (i -> first) = 988; } points to a pair <const key, value>

--> a search for key 31 would fail

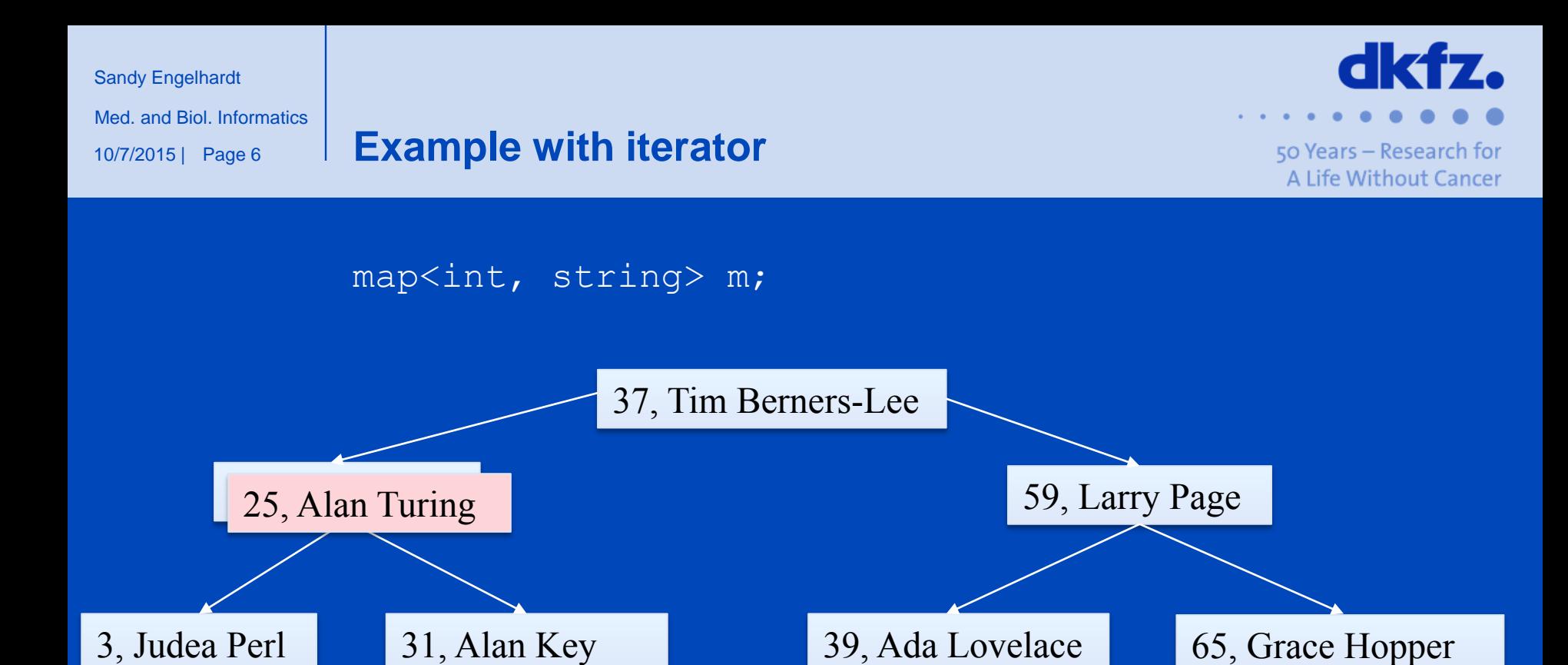

```
map<int,string>::iterator i = m.find(23);
if ( i != m.end() )
\overline{\text{const}} cast<int & > (i -> first) = 25;
}
   --> relative order remains unchanged
```
10/7/2015 | Page 7 Sandy Engelhardt Med. and Biol. Informatics

**"Const Means const!"**

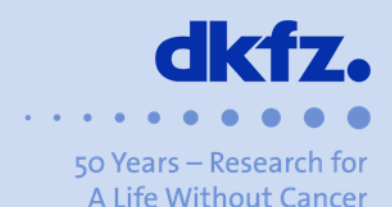

- const\_cast: C++ actively tries to prevent code that changes the relative ordering of keys
- Keys should not be modified at all, while values are of course allowed to be changed !!

10/7/2015 | Page 8 Sandy Engelhardt Med. and Biol. Informatics

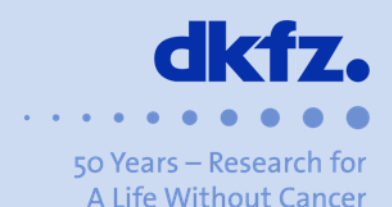

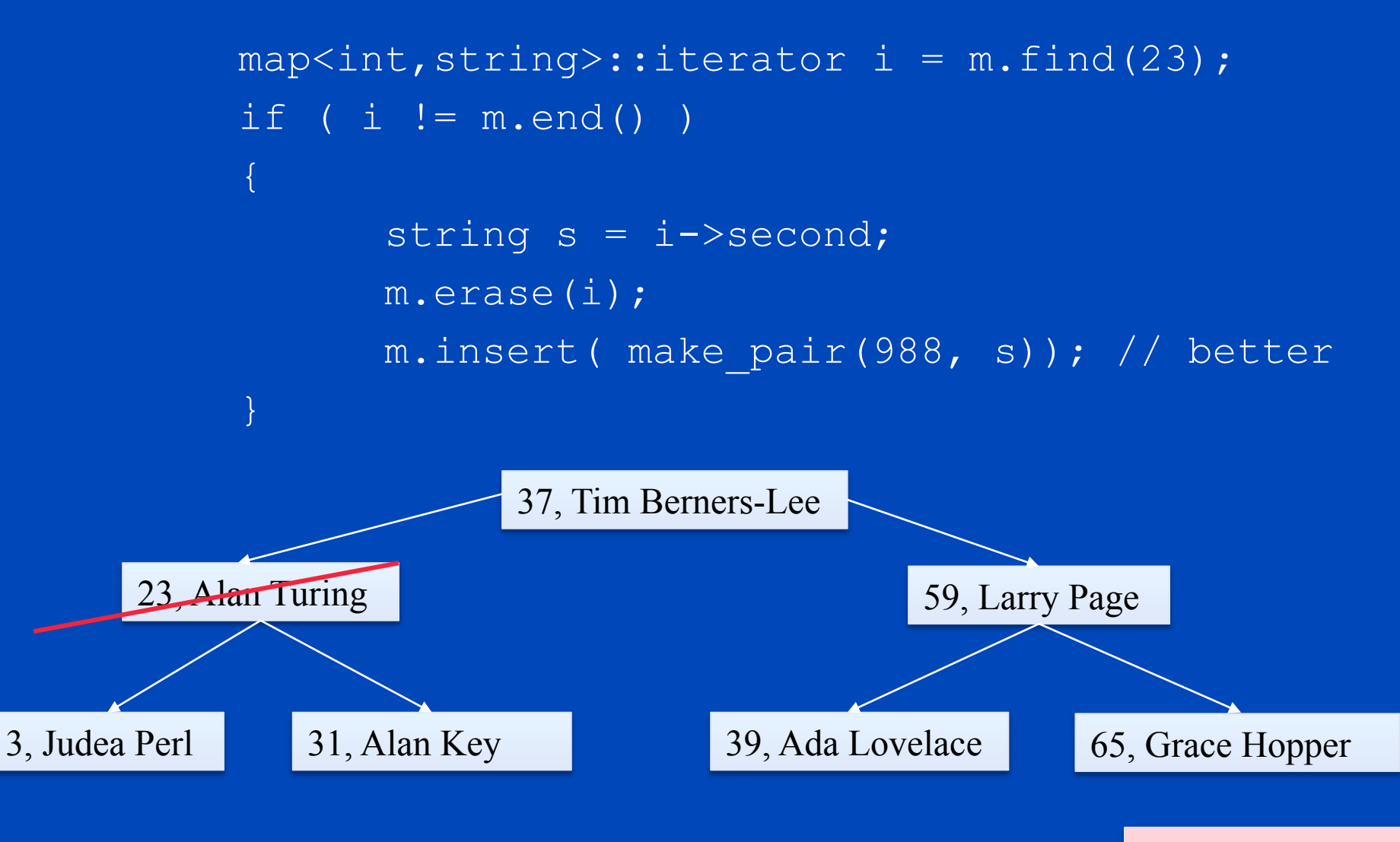

988, Alan Turing

Sandy Engelhardt

10/7/2015 | Page 9 Med. and Biol. Informatics

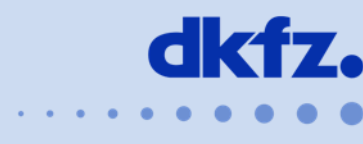

50 Years – Research for A Life Without Cancer

- set<Key>
- map<Key, Value>

In the old standard, it was possible to change the key of a std::set , which was different in comparison to a std::map

```
map<int, int> mm{\{1, 1\}, \{6, 6\}, \{4, 4\}}
auto it = ss.find(4);
it \rightarrow second = 42; // ok, changes only the value
it->first = 42; // never worked before: assignment of a
                         read-only location
```

```
set<int> ss \{1, 2, 8, 6, 4\};
auto it = ss.find(4);
*it = 7; // NEW in C++11 ERROR: assignment of a read-only
location
```
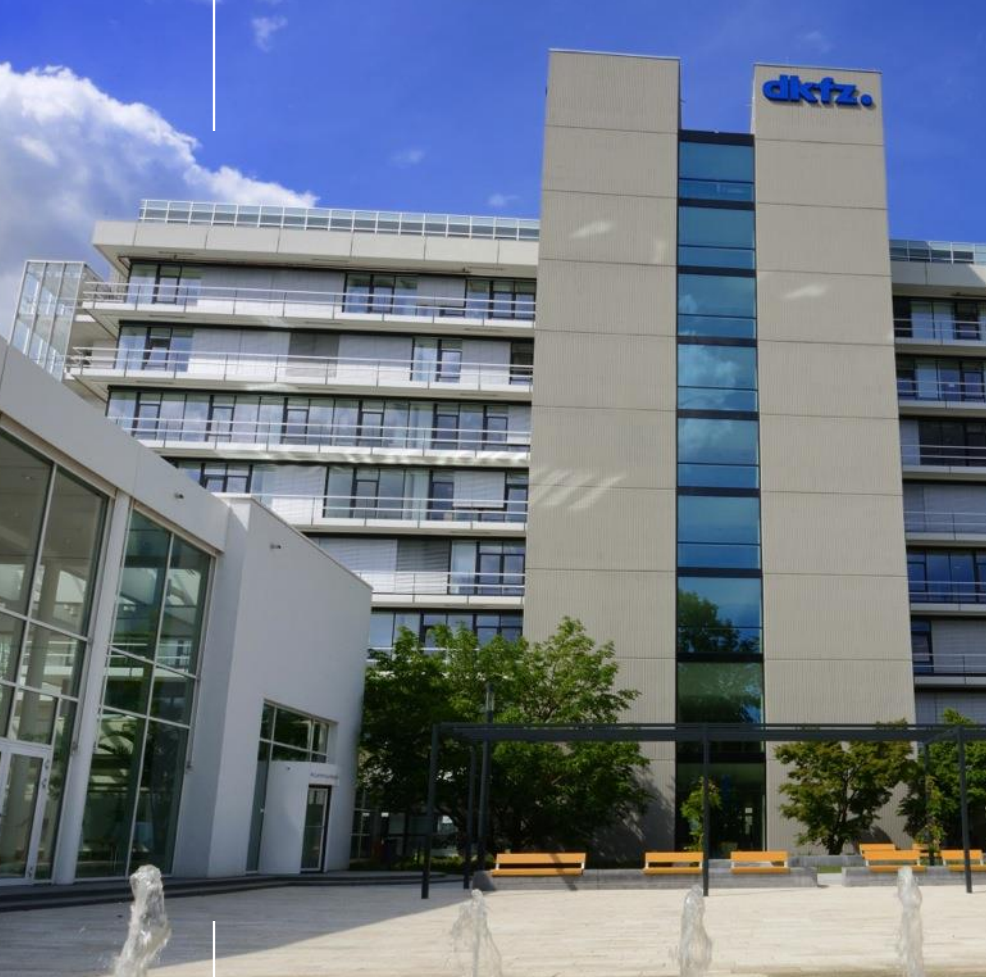

## **Thank you for your attention!**

## **Further information on www.dkfz.de**

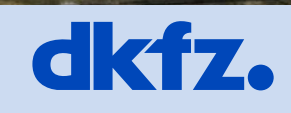

**GERMAN<br>CANCER RESEARCH CENTER<br>IN THE HELMHOLTZ ASSOCIATION** 

50 Years - Research for A Life Without Cancer

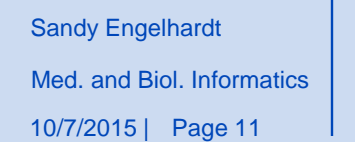

**Further reading…**

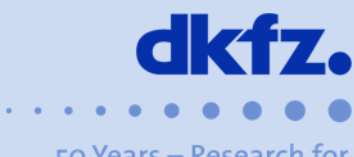

50 Years - Research for A Life Without Cancer

• Torsten T. Will, C++11 programmieren. Galileo Computing, 2012